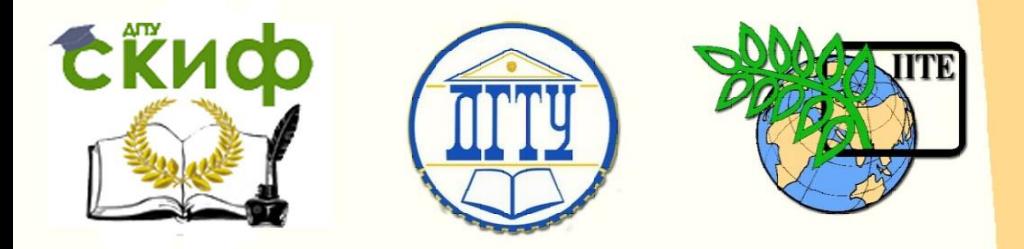

ДОНСКОЙ ГОСУДАРСТВЕННЫЙ ТЕХНИЧЕСКИЙ УНИВЕРСИТЕТ

УПРАВЛЕНИЕ ДИСТАНЦИОННОГО ОБУЧЕНИЯ И ПОВЫШЕНИЯ КВАЛИФИКАЦИИ

Кафедра «Радиоэлектроника»

# **МЕТОДИЧЕСКИЕ УКАЗАНИЯ**

к проведению практических занятий по дисциплине

# **«Направляющие среды**

## **электросвязи»**

Авторы

Шокова Ю.А.,

Звездина М.Ю.

Ростов-на-Дону, 2016

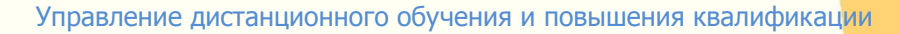

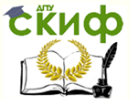

Направляющие среды электросвязи

## **Аннотация**

Методические указания предназначены для проведения практических занятий со студентами всех форм обучения по специальности 11.03.02.

## **Авторы**

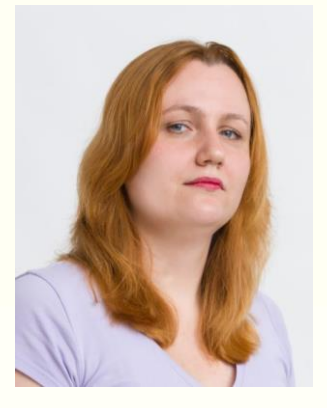

к.ф.-м.н., доцент кафедры «Радиоэлектроника»

Шокова Юлия Александровна

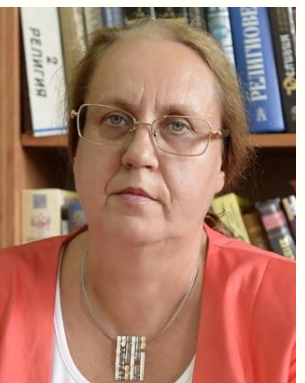

д.ф.-м.н., доцент, зав. кафедрой «Радиоэлектроника»

Звездина Марина Юрьевна

2

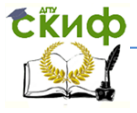

Направляющие среды электросвязи

## **Оглавление**

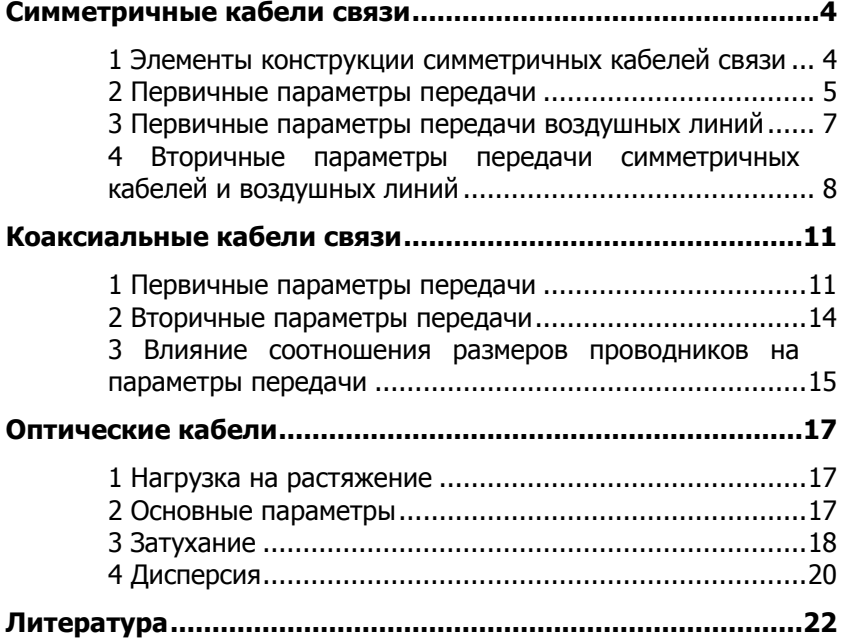

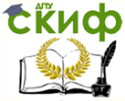

Направляющие среды электросвязи

## **СИММЕТРИЧНЫЕ КАБЕЛИ СВЯЗИ**

### <span id="page-3-1"></span><span id="page-3-0"></span>**1 Элементы конструкции симметричных кабелей связи**

При повивной скрутке кабельного сердечника длина изолированных проводников второго, третьего и так далее повивов увеличивается по сравнению с длиной самого кабеля. Отношение длины проводников в повиве к длине кабеля задает коэффициент укрутки, который вычисляется по формуле:

$$
\chi = \sqrt{1 + \pi^2 \left(\frac{D}{h}\right)^2},\tag{1.1}
$$

где  $D$  – средний диаметр кабельной скрутки, мм;

 $h$  – шаг скрутки, мм.

Под средним диаметром кабельной скрутки понимается диаметр окружности, проведенный через центры сечения групп соответствующих повивов, как показано на рисунке 1.1.

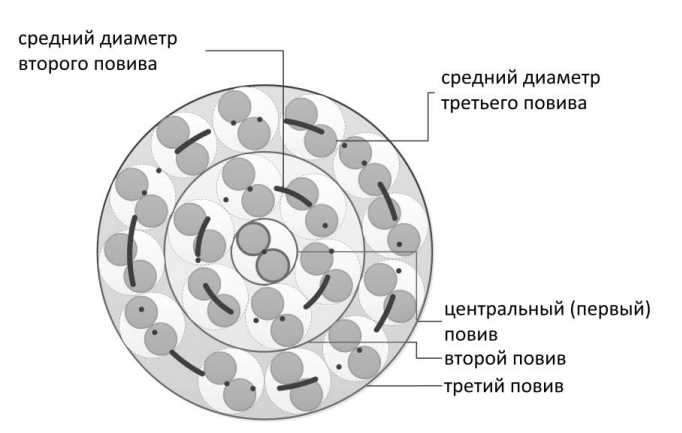

Рисунок 1.1

Диаметр центрального повива, если в нем от 2 до 5 пар, вычисляется по формуле:

$$
D = d \left[ 1 + \frac{1}{\sin \frac{180^{\circ}}{n}} \right], \quad \text{M.M} \tag{1.2}
$$

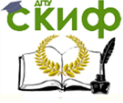

#### Направляющие среды электросвязи

где  $d-$  диаметр группы, мм;

 $n$  (от 2 до 5) – число групп в центральном повиве.

Число пар в повивах определяется по следующей эмпирической формуле

- если в центральном повиве две и более пары:

$$
m' \approx m + 6;
$$

- если в центральном повиве одна пара, то число пар во втором повиве:

 $m \approx m + 5$ ;

в остальных повивах:

 $m \approx m + 6$ .

где  $m$  – число пар в предыдущем повиве.

Если изоляция проводников воздушно-бумажная, при ее скрутке происходит деформация проводников, в результате чего на практике размеры скрученных групп становятся меньше расчетных. В этом случае рассчитываются эффективные диаметры групп.

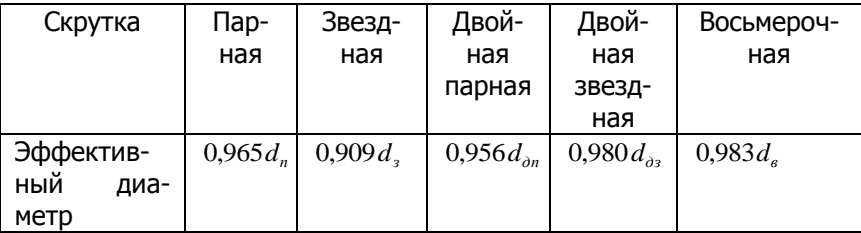

#### **2 Первичные параметры передачи**

<span id="page-4-0"></span>2.1 Активное сопротивление симметричной цепи переменному току, Ом/км:

$$
R = 2R_0\chi \left[1 + F(kr) + \frac{pG(kr)(d/a)^2}{1 - H(kr)(d/a)^2}\right] + R_M,
$$
\n(2.1)

где  $R_0$  – электрическое сопротивление цепи постоянному току, Ом/км;

- коэффициент укрутки;

F –коэффициент учета потерь в проводнике вследствие поверхностного эффекта;

 $p$  –коэффициент учета потерь в проводниках второй пары одной четверки ( $p=1$  для парной скрутки,  $p=5$  для звездной,  $p=2$ для двойной парной);

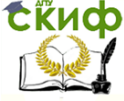

#### Направляющие среды электросвязи

 $G$  – коэффициент учета потерь в проводнике вследствие эффекта близости;

 $d$  – диаметр голого проводника, мм;

 $H$  – коэффициент учета потерь в проводнике вследствие повторного действия эффекта близости;

 $\mathit{k}-$  коэффициент вихревых токов, мм $^{-1}$ ;

 $r$  – радиус голого проводника, мм;

 $R<sub>M</sub>$  – дополнительное сопротивление вследствие потерь на вихревые токи в окружающих металлических массах.

Коэффициенты F, G и H задаются таблично.

Электрическое сопротивление цепи постоянному току, Ом/км:

$$
R_0 = \rho \frac{4l}{\pi d^2} = \frac{4000\rho}{\pi d^2},
$$
\n(2.2)

где  $\rho$  – удельное сопротивление металла проводника, Ом∙мм<sup>2</sup>/м; l – длина проводника, км.

 $R<sub>M</sub>$  на частотах 200кГц задано таблично. Пересчет на другие частоты

$$
R_{\rm M} = R_{\rm M 200} \sqrt{\frac{f \, [\kappa \Gamma \rm{H}]}{200}} \ . \tag{2.3}
$$

Для низких частот (f<60 кГц) вместо формулы (2.1) расчет проводится по формуле

$$
R = 2R_0\chi[1 + F(kr)] + R_{\rm M} \,. \tag{2.4}
$$

Сопротивление проводов при температуре  $t$ , отличной от 20<sup>0</sup> $C$ , рассчитывается по формуле

$$
R_t = R_{20} [1 + \alpha_R (t - 20)].
$$
 (2.5)

Температурные коэффициенты сопротивления  $\alpha_{\scriptscriptstyle R}$  задаются таблично.

2.2 Индуктивность цепи, Гн/км:

$$
L = L_{\text{BH}} + 2L_{\text{a}} = \chi \left[ 4 \ln \frac{a - r}{r} + \mu_r Q(kr) \right] \cdot 10^{-4}, \tag{2.6}
$$

где Lвн - внешняя межпроводниковая индуктивность;

 $L_a$  – индуктивность одного из проводников;

 $\mu_r$  – относительная магнитная проницаемость;

 $O$  –коэффициент, учитывающий вытеснение магнитного поля из проводника вследствие поверхностного эффекта; задается таблично.

2.3 Емкость идеальной цепи, Ф/км:

Направляющие среды электросвязи

$$
\mathbf{C}_{\mathbf{K}}^{\mathbf{K}}\mathbf{M}
$$

$$
C = \frac{\pi \varepsilon_r \cdot 10^{-6}}{36 \ln \frac{a - r}{r}},
$$
\n(2.7)

где  $\varepsilon_r$  – относительная диэлектрическая проницаемость;

 $a$  – расстояние между центрами пары, мм.

Емкость реальной цепи, Ф/км:

$$
C = \frac{\chi \varepsilon_r 10^{-6}}{36 \ln \left[ \frac{a \psi}{r} \right]},
$$
\n(2.8)

где  $\psi$  – поправочный коэффициент, характеризующий близость металлических элементов, равный:

- для парной скрутки:

$$
\Psi_{n} = \frac{(d_{n} + d_{1} - d)^{2} - a^{2}}{(d_{n} + d_{1} - d)^{2} + a^{2}},
$$
\n(2.9)

- для звездной скрутки:

$$
\Psi_{3} = \frac{(d_{3} + d_{1} - d)^{2} - a^{2}}{(d_{3} + d_{1} - d)^{2} + a^{2}}.
$$
\n(2.10)

Здесь  $d_n$ ,  $d_3$  –диаметры соответствующих групп. 2.4 Проводимость изоляции, См/км:

$$
G = G_0 + G_f = \frac{1}{R_{\text{ss}}} + \omega C t g \delta , \qquad (2.11)
$$

где  $G_0$  – проводимость изоляции по постоянному току;

 $G_1$  – проводимость изоляции по переменному току;

 $R_{\mu 3}$  – сопротивление изоляции кабельной цепи. Нормировано величиной 10 000 МОм∙км для междугородних кабелей и 2 000 МОм∙км для городских;

 $\omega$  – круговая частота ( $\omega$ =2π $f$ );

tg<sub>δ</sub> - тангенс угла диэлектрических потерь в изоляции.

#### <span id="page-6-0"></span>**3 Первичные параметры передачи воздушных линий**

При расчете первичных параметров передачи воздушных линий следует учесть, что у них большое расстояние между проводами, т.е.  $a/r \approx 50$  и нет заметного искажения электромагнитного поля за счет взаимодействия полей проводов, не возникает эффекта близости.

3.1.1 Активное сопротивление симметричной цепи переменному току, Ом/км:

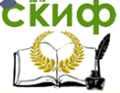

#### Направляющие среды электросвязи

$$
R = 2R_0\big[1 + F(kr)\big].\tag{3.1}
$$

3.1.2 Индуктивность цепи, Гн/км:

$$
L = \left[4\ln\frac{a}{r} + \mu_r Q(kr)\right] \cdot 10^{-4} \,. \tag{3.2}
$$

3.1.3 Емкость, Ф/км:

$$
C = \frac{10^{-6}}{36 \ln \frac{a}{r}} \,. \tag{3.3}
$$

3.1.4 Проводимость изоляции, См/км:

$$
G = G_0 + nf
$$
\n<sup>(3.4)</sup>

 $n$  – коэффициент, учитывающий потери в диэлектрике при где переменном токе; задается таблично.

В зависимости от погоды  $G_0$  и *п* принимают разные значения.

#### <span id="page-7-0"></span>4 Вторичные параметры передачи симметричных кабелей и воздушных линий

При расчете данных параметров для симметричной цепи вся частотная область делится на несколько подобластей. В зависимости от области применяются различные формулы расчета параметров.

4.1 Волновое сопротивление, Ом:

- при постоянном токе (  $f=0$  Гц)

$$
Z_{s} = \sqrt{\frac{R_{0}}{G_{0}}} = \sqrt{R_{0}R_{us}} \; ; \tag{4.1}
$$

- в диапазоне низких частот ( $f$ <800 Гц)

$$
Z_{\rm s} = \sqrt{\frac{R + i\omega L}{2\omega C}} - i\sqrt{\frac{R - i\omega L}{2\omega C}}; \tag{4.2}
$$

- в тональном диапазоне ( $f=800$  Гц)

$$
Z_s = \sqrt{\frac{R}{\omega C}} e^{-i45^\circ};
$$
\n(4.3)

- в области высоких частот (540 кГц)

$$
Z_s = \sqrt{\frac{L}{C}} \tag{4.4}
$$

- на промежуточных частотах (800 Гц< $f$ <40 кГц);

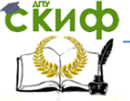

#### Направляющие среды электросвязи

$$
Z_{s} = \sqrt{\frac{R + i\omega L}{G + i\omega C}} \tag{4.5}
$$

4.2 Коэффициент затухания, Нп/км:

 $-$  при постоянном токе ( $f=0$  Гц)

$$
\alpha = \sqrt{R_0 G_0} \tag{4.6}
$$

- в диапазоне низких частот ( $f$ <800 Гц)

$$
\alpha = \sqrt{\frac{\omega CR}{2}(R - \omega L)}\tag{4.7}
$$

- в тональном диапазоне ( $f=800$  Гц)

$$
\alpha = \sqrt{\frac{\omega CR}{2}} \tag{4.8}
$$

- в области высоких частот ( $>40$  кГц)

$$
\alpha = \frac{R}{2} \sqrt{\frac{C}{L}} + \frac{G}{2} \sqrt{\frac{L}{C}} ; \qquad (4.9)
$$

- на промежуточных частотах (800 Гц<f<40 кГц):

$$
\alpha = \sqrt{\frac{1}{2} \left[ \sqrt{\left(R^2 + \omega^2 L^2\right) \left(G^2 + \omega^2 C^2\right)} - \left(\omega^2 L C - RG\right) \right]} \tag{4.10}
$$

4.3 Коэффициент фазы, рад/км:

 $-$  при постоянном токе ( $f=0$  Гц)

$$
\beta = 0; \tag{4.11}
$$

- в диапазоне низких частот ( $f$ <800 Гц)

$$
\beta = \sqrt{\frac{\omega CR}{2}(R + \omega L)}\tag{4.12}
$$

- в тональном диапазоне ( $f=800$  Гц)

$$
\beta = \sqrt{\frac{\omega CR}{2}} \; ; \tag{4.13}
$$

- в области высоких частот ( $\approx$ 40 кГц)

$$
\beta = \omega \sqrt{LC} \, ; \tag{4.14}
$$

- на промежуточных частотах (800 Гц<f<40 кГц):

$$
\beta = \sqrt{\frac{1}{2} \left[ \sqrt{(R^2 + \omega^2 L^2)(G^2 + \omega^2 C^2)} + (\omega^2 LC - RG) \right]}.
$$
 (4.15)

4.4 Скорость распространения электромагнитной энергии, км/с:

 $-$  при постоянном токе ( $f=0$  Гц)

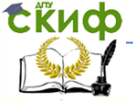

#### Направляющие среды электросвязи

$$
v = \frac{1}{\frac{1}{2}\sqrt{LC}\left(\sqrt{\frac{LG}{RC}} + \sqrt{\frac{RC}{LG}}\right)};
$$
\n(4.16)

- в диапазоне низких частот ( $f$ <800 Гц)

$$
v = \sqrt{\frac{2\omega}{RC}} \tag{4.17}
$$

- в области высоких частот (f>40 кГц)

$$
v = \sqrt{\frac{1}{LC}} \tag{4.18}
$$

- в остальных случаях (800 Гц< $f$ <40 кГц):

$$
v = \frac{\omega}{\beta} \,. \tag{4.19}
$$

4.5 Комплексное число может быть представлено в двух видах

$$
z = a + ib \tag{4.20}
$$

$$
z = re^{i\varphi} \,. \tag{4.21}
$$

Переход от первой ко второй формуле осуществляется по формулам:

$$
r = \sqrt{a^2 + b^2} \tag{4.22}
$$

$$
\varphi = \arctg \frac{b}{a} \,. \tag{4.23}
$$

Деление комплексных чисел для расчета волнового сопротивления проще осуществлять, представив их в виде (4.21). В этом случае используется формула

$$
\frac{z_1}{z_2} = \frac{r_1 e^{i\varphi_1}}{r_2 e^{i\varphi_2}} = \frac{r_1}{r_2} e^{i(\varphi_1 - \varphi_2)}.
$$
\n(4.24)

Извлечение корня из числа, представленного в виде (4.21)? осуществляется по следующей формуле

$$
\sqrt{z} = \sqrt{re^{i\phi}} = \pm \sqrt{re^{i\frac{\phi}{2}}}.
$$
 (4.25)

4.6 Коэффициент затухания кабельной цепи при температуре, отличной от +20°С, можно найти по формуле

$$
\alpha_{t} = \alpha_{20} \cdot [1 + \alpha_{\alpha}(t - 20)], \, \partial E / \kappa M. \tag{4.26}
$$

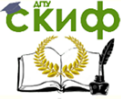

Направляющие среды электросвязи

## КОАКСИАЛЬНЫЕ КАБЕЛИ СВЯЗИ

## 1 Первичные параметры передачи

<span id="page-10-1"></span><span id="page-10-0"></span>1.1 Активное сопротивление симметричной цепи переменному току, Ом/км, при  $f \ge 60$  кГц:

$$
R = \frac{\sqrt{2}}{4\pi} \left( \frac{k_a}{r_a \sigma_a} + \frac{k_b}{r_b \sigma_b} \right) = \frac{\sqrt{2}k}{2\pi} \left( \frac{k_a}{d \sigma_a} + \frac{k_b}{D \sigma_b} \right),
$$
(1.1)

где  $k_a$ ,  $k_b$  - коэффициент вихревых токов внутреннего и внешнего проводников;

 $r_a$ ,  $r_b$  – радиусы внутреннего и внешнего проводников, мм;

d. D - диаметры внутреннего и внешнего проводников, мм;

 $\sigma_a$ ,  $\sigma_b$  - проводимости металлов внутреннего и внешнего проводников.

Частные случаи:

- оба проводника медные:

$$
R = 0.0835\sqrt{f}\left(\frac{1}{d} + \frac{1}{D}\right),
$$
 (1.2)

- оба проводника алюминиевые:

$$
R = 0.108\sqrt{f}\left(\frac{1}{d} + \frac{1}{D}\right),\tag{1.3}
$$

- внутренний проводник медный, внешний - алюминиевый:

$$
R = \sqrt{f} \left( \frac{0.0835}{d} + \frac{0.108}{D} \right). \tag{1.4}
$$

В низкочастотном диапазоне ( $f$ <60 кГц) применяется полная формула

$$
R = R_a + R_b \tag{1.5}
$$

где сопротивление внутреннего проводника

$$
R_a = R_{0a} \left[ 1 + F(k_a r_a) \right], \tag{1.6}
$$

а сопротивление внешнего -

$$
R_b = \frac{10^3}{2\pi r_b \sigma_b} \left[ \frac{k_b}{\sqrt{2}} \frac{\sin u + \sin u}{\sin u} - \frac{4r_b + t}{8(r_b + t)r_b} \right].
$$
 (1.7)

где  $R_{0a}$  – электрическое сопротивление внутреннего проводника постоянному току, Ом/км, равное

$$
R_{0a} = \frac{4000 \rho_a}{\pi d_a^2} \tag{1.8}
$$

 $t$  – толщина внешнего проводника;

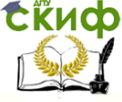

#### Направляющие среды электросвязи

$$
r_b
$$
 – внутренний радиус внешного проводника;

 $u = \sqrt{2k} \cdot t$ .

Сопротивление постоянному току внешнего проводника толщины т мм, поверх которого наложен экран из n лент толщиной  $\Delta$  мм каждая, равно:

$$
R_{0b} = \frac{R_{_{M}}R_{_{9}}}{R_{_{M}} + R_{_{9}}}\,,\tag{1.9}
$$

R<sub>M</sub> - сопротивление внешнего медного проводника; где  $R<sub>3</sub>$  -сопротивление экрана. При этом

$$
R_{\scriptscriptstyle M} = \frac{1000 \rho_{\scriptscriptstyle M}}{\pi (D + \tau) \tau},\tag{1.10}
$$

где рм - удельное сопротивление меди, Ом·мм2/м;

$$
R_s = \frac{1000\rho_s}{\pi(D + \tau + \Delta)\Delta \cdot n}.
$$
 (1.11)

1.2 Индуктивность, Гн/км, при  $f \ge 60$  кГц:

$$
L = \left[ \frac{\sqrt{2}}{4\pi} \left( \frac{1}{r_a} \frac{\mu_{aa}}{k_a} + \frac{1}{r_b} \frac{\mu_{ab}}{k_b} \right) + 2 \ln \left( \frac{r_b}{r_a} \right) \right] \cdot 10^{-4} =
$$
  
= 
$$
\left[ \frac{\sqrt{2}}{2\pi} \left( \frac{1}{d} \frac{\mu_{aa}}{k_a} + \frac{1}{D} \frac{\mu_{ab}}{k_b} \right) + 2 \ln \left( \frac{D}{d} \right) \right] \cdot 10^{-4},
$$
(1.12)

u<sub>a</sub> – абсолютная магнитная проницаемость проводника. где Частные случаи:

- оба проводника медные:

$$
L = \left[\frac{133.3}{\sqrt{f}} \left(\frac{1}{d} + \frac{1}{D}\right) + 2\ln\left(\frac{D}{d}\right)\right] \cdot 10^{-4},
$$
\n(1.13)

- оба проводника алюминиевые:

$$
L = \left[\frac{172}{\sqrt{f}} \left(\frac{1}{d} + \frac{1}{D}\right) + 2\ln\left(\frac{D}{d}\right)\right] \cdot 10^{-4},
$$
 (1.14)

- внутренний проводник медный, внешний - алюминиевый:

$$
L = \left[ \left( \frac{133,3}{\sqrt{fd}} + \frac{172}{\sqrt{f}D} \right) + 2\ln\left(\frac{D}{d}\right) \right] \cdot 10^{-4} \,. \tag{1.15}
$$

В низкочастотном диапазоне ( $f$ <60 кГц) применяется полная формула

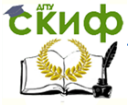

#### Направляющие среды электросвязи

$$
L = L_a + L_b + L_{\rm on} \tag{1.16}
$$

где индуктивность внутреннего проводника

$$
L_a = \frac{1}{2} \mu_r Q(kr) \cdot 10^{-4} , \qquad (1.17)
$$

индуктивность внешнего -

$$
L_{6} = \frac{10^{3}}{2\pi r_{b} \sigma} \frac{k_{b}}{\sqrt{2\omega}} \frac{\sin u - \sin u}{\sin u}, \qquad (1.18)
$$

а внешняя межпроводниковая индуктивность -

$$
L_{\text{em}} = 2\mu_r \ln \frac{r_b}{r_a} \cdot 10^{-4} = 2\mu_r \ln \left(\frac{D}{d}\right) \cdot 10^{-4} \,. \tag{1.19}
$$

1.3 Емкость, Ф/км

$$
C = \frac{\varepsilon_r \cdot 10^{-6}}{18 \ln \left(\frac{r_b}{r_a}\right)} = \frac{\varepsilon_r \cdot 10^{-6}}{18 \ln \left(\frac{D}{d}\right)}.
$$
 (1.20)

Для расчета эквивалентной диэлектрической проницаемости в общем случае используется формула

$$
\varepsilon_{3} = \frac{\varepsilon_{1} S_{1} + \varepsilon_{2} S_{2}}{S_{1} + S_{2}}, \qquad (1.21)
$$

ει *и* ε<sub>2</sub> - относительные диэлектрические проницаемости где первого и второго диэлектриков;

 $S_1$ ,  $S_2$  - площади поперечного сечения первого и второго диэлектрика.

Для шайбовой изоляции

$$
\varepsilon_{\scriptscriptstyle 3} = \frac{\varepsilon_{\scriptscriptstyle 6} b + \varepsilon_{\scriptscriptstyle 3} a}{a + b} \,,\tag{1.22}
$$

где а-толщина шайбы, мм;

 $b$  – расстояние между шайбами, мм;

εσ относительная диэлектрическая проницаемость воздуха;

 $\varepsilon_A$  - относительная диэлектрическая проницаемость материала шайбы.

1.4 Проводимость изоляции, См/км

$$
G = \frac{1}{R_{u3}} + \omega C t g \delta , \qquad (1.23)
$$

 $R_{43}$  – сопротивление изоляции кабельной цепи; равно где 10000 МОм·км;

ω - круговая частота;

tg<sub>δ</sub> - тангенс угла диэлектрических потерь.

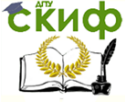

#### Направляющие среды электросвязи

Для расчета эквивалентного тангенса угла диэлектрической проницаемости используется формула

$$
\text{tg}\delta_{9} = \frac{\varepsilon_{1}\text{tg}\delta_{1}S_{1} + \varepsilon_{2}\text{tg}\delta_{2}S_{2}}{\varepsilon_{1}S_{1} + \varepsilon_{2}S_{2}},\tag{1.24}
$$

 $\Gamma$ де tа $\delta_1$  и tа $\delta_2$  - тангенс угла диэлектрических потерь первого и второго диэлектрика.

Для шайбовой изоляции

$$
\text{tg}\delta_{\scriptscriptstyle{9}} = \frac{\varepsilon_{\scriptscriptstyle{\partial}}\text{tg}\delta_{\scriptscriptstyle{\partial}}a + \varepsilon_{\scriptscriptstyle{\alpha}}\text{tg}\delta_{\scriptscriptstyle{\alpha}}b}{\varepsilon_{\scriptscriptstyle{\alpha}}b + \varepsilon_{\scriptscriptstyle{\partial}}a},\tag{1.25}
$$

 $\text{tg}\delta_{\mathcal{A}}$  - тангенс угла диэлектрических потерь материала шайгде бы;

 $\text{tg}\delta_B$ -тангенс угла диэлектрических потерь воздуха.

#### 2 Вторичные параметры передачи

<span id="page-13-0"></span>При расчете данных параметров для коаксиальной цепи вся частотная область делится на две подобласти. В зависимости от области применяются различные формулы расчета параметров.

2.1 Волновое сопротивление. Ом:

- при частоте свыше 2 МГц

$$
Z_e = \frac{1}{2\pi} Z_0 \sqrt{\frac{\mu_r}{\varepsilon_r}} \ln \frac{D}{d},
$$
 (2.1)

где  $Z_0$ =376,6 Ом – волновое сопротивление воздуха;

- при частоте от 40кГц до 2 МГц

$$
Z_s = \sqrt{\frac{L}{C}} \tag{2.2}
$$

2.2 Коэффициент затухания

- при частоте свыше 2 МГц

$$
\alpha = \frac{6.05\sqrt{f\ \varepsilon_r}}{\ln\frac{D}{d}} \left(\frac{1}{d} + \frac{1}{D}\right) \cdot 10^{-3} + 9.08f\sqrt{\varepsilon_r} \text{tg}\delta \cdot 10^{-5} \text{ (dB/kM)}\right);\tag{2.3}
$$

- при частоте от 40кГц до 2 МГц

$$
\alpha = \frac{R}{2} \sqrt{\frac{C}{L}} + \frac{G}{2} \sqrt{\frac{L}{C}} \left( H \ln(\kappa M) \right) = 8,69 \left[ \frac{R}{2} \sqrt{\frac{C}{L}} + \frac{G}{2} \sqrt{\frac{L}{C}} \right] (\pi \delta / \kappa M). \tag{2.4}
$$

2.3 Коэффициент фазы, рад/км

- при частоте свыше 2 МГц

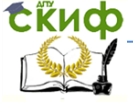

#### Направляющие среды электросвязи

$$
\beta = \omega \frac{\sqrt{\varepsilon_r}}{c} , \qquad (2.5)
$$

- где  $c=300000 \text{ km/c} \text{ckopocrb cbera}$ ; - при частоте от 40кГц до 2 МГц  $\beta = \omega \sqrt{LC}$  . (2.6)
	- 2.4 Скорость распространения электромагнитной энергии - при частоте свыше 2 МГц

$$
v = \frac{c}{\sqrt{\varepsilon_r}}; \tag{2.7}
$$

- при частоте от 40кГц до 2 МГц

$$
v = \sqrt{\frac{1}{LC}} \tag{2.8}
$$

## <span id="page-14-0"></span>**3 Влияние соотношения размеров проводников на параметры передачи**

От соотношения размеров коаксиальной пары во многом зависит область применения коаксиальных кабелей. В частных случаях выделяют следующие оптимальные соотношения D/d:

- для передачи сигналов с минимальным затуханием для обоих медных проводников:

$$
\frac{D}{d} = 3.6 \tag{3.1}
$$

- для обеспечения максимума электрической прочности на пробой;

$$
\frac{D}{d} = 2.72 \tag{3.2}
$$

- для обеспечения максимальной передаваемой мощности:

$$
\frac{D}{d} = 1,65 \tag{3.3}
$$

В случае, если внешний проводник выполнен из другого металла, оптимальное соотношение размеров проводников для обеспечения минимального затухания меняется, значения соотношения диаметров проводников для различных металлов приведены в разделе справочных таблиц.

Минимально возможный (т.е. без учета потерь в диэлектрике) коэффициент затухания коаксиального кабеля с медными проводниками в спектре частот до 17 МГц при оптимальном соотношении D/d определяется из выражения

**Скиф** Управление дистанционного обучения и повышения квалификации<br>Направляющие среды электросвязи

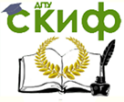

$$
\alpha = \alpha_{\scriptscriptstyle M} = \frac{21.7\sqrt{f\epsilon_{\scriptscriptstyle g}} \cdot 10^{-3}}{D}, \, \partial E/\kappa M \,.
$$

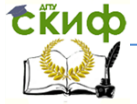

Направляющие среды электросвязи

## ОПТИЧЕСКИЕ КАБЕЛИ

## 1 Нагрузка на растяжение

<span id="page-16-1"></span><span id="page-16-0"></span>При механическом расчете оптического кабеля его элементы рассматриваются как система независимо деформирующихся цилиндров, при этом поперечным взаимодействием при растяжении вдоль оси кабеля пренебрегают. Допустимое растяжение F, H, конструкции кабеля, который состоит из п элементов, рассчитывается по формуле:

$$
F = \delta \sum_{i=1}^{n} k_i E_i S_i \tag{1.1}
$$

δ - коэффициент допустимого продольного растяжения конгде струкции кабеля,  $\delta = 0.01...0.025$ ;

 $k -$  коэффициент, учитывающий расположение  $\dot{f}$ го элемента относительно оси конструкции кабеля:

 $k_i = 0$  для элементов, не испытывающих напряжение (оптическое волокно);

 $k = \cos\psi$  для элементов, испытывающих напряжение и расположенных по спирали с углом подъема  $\psi_i$  (обычно 30...35°) оболочка оптического модуля:

 $k_i = 1$  для элементов, испытывающих напряжение и расположенных параллельно оси кабеля (все остальные элементы);

 $E_i$  – модуль продольной упругости материала *i*-го элемента конструкции, Па;

 $S$  – поперечное сечение  $\dot{\theta}$ го элемента конструкции, м<sup>2</sup>.

Если оптический кабель содержит только один силовой элемент - центральный, его сечение для нагрузки на растяжение *FMOЖЕТ быть рассчитано по формуле* 

$$
S = \frac{1}{E_{\text{qcs}}} \left( \frac{F}{\delta} - \sum_{i=1}^{n-1} k_i E_i S_i \right). \tag{1.2}
$$

## 2 Основные параметры

<span id="page-16-2"></span>К основным параметрам оптических кабелей относят следующие значения:

относительное значение показателя преломления:

$$
\Delta = \frac{n_1^2 - n_2^2}{2n_1^2},\tag{2.1}
$$

где  $n_1$  – показатель преломления сердцевины оптоволокна;

 $n_2$  - показатель прелом- ления оболочки оптоволокна;

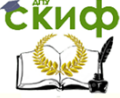

#### Направляющие среды электросвязи

числовая апертура

$$
NA = \sin \theta = \sqrt{n_1^2 - n_2^2} \tag{2.2}
$$

где  $\theta$  – максимальный угол ввода луча в волокно, при котором луч удерживается сердцевиной;

нормированная частота

$$
V = \frac{2\pi a}{\lambda} \sqrt{n_1^2 - n_2^2} \tag{2.3}
$$

число мод:

$$
N = \frac{1}{2} \left( \frac{2\pi a}{\lambda} \sqrt{n_1^2 - n_2^2} \right)^2
$$
 **в ступенчатом волокне;** (2.4)

$$
N = \frac{1}{4} \left( \frac{2\pi a}{\lambda} \sqrt{n_1^2 - n_2^2} \right)^2
$$
 B традиентном волокне; (2.5)

длина волны отсечки

$$
\lambda_c = \frac{2\pi a}{2,405} \sqrt{n_1^2 - n_2^2} = 2,61a \sqrt{n_1^2 - n_2^2} ; \qquad (2.6)
$$

критическая длина волны моды

$$
\lambda_o = \frac{\pi d}{P_{nm} \cdot n_1} \sqrt{n_1^2 - n_2^2} , \text{ MKM}
$$
 (2.7)

где  $d$  – диаметр сердцевины оптического волокна;

 $P_{nm}$  – значения корней функций Бесселя для различных типов волн;

 $n_1$  – показатель преломления сердцевины;

 $n_2$  – показатель преломления оболочки;

критическая частота моды

$$
f_o = \frac{P_{nm} \cdot c}{\pi d \sqrt{n_1^2 - n_2^2}}, \Gamma \mathsf{u}.
$$
 (2.8)

## **3 Затухание**

<span id="page-17-0"></span>Затухание в оптическом кабеле состоит из собственных и кабельных потерь. Собственные потери состоят из

потерь на рассеяние

$$
\alpha_p = \frac{K}{\left(\lambda \left[ M \kappa M \right]\right)^4} \,, \tag{3.1}
$$

где  $K$  – коэффициент рассеяния, для кварца равный 0,8 (мкм<sup>4</sup>·дБ)/км;

потерь на поглощение

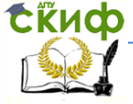

#### Направляющие среды электросвязи

$$
\alpha_n = 8.69 \frac{\pi n_1 \text{tg}\delta}{\lambda[\kappa n]},
$$
\n(3.2)

tg<sub>δ</sub> - тангенс угла диэлектрических потерь материала сердгде цевины оптического волокна.

Вследствие сложной структуры потерь на поглощение, оптические кабели используют в «окнах прозрачности» - на определенных длинах волн, где данный вид потерь минимален. Исторически используются три окна прозрачности: 0.85 мкм, 1.3 мкм и 1.55 мкм.

При распространении электромагнитной волны с длиной волны порядка 2 мкм и более начинают интенсивно расти потери на поглощение. Это обусловлено иным механизмом потерь кварцевых волоконных световодов инфракрасной области спектра. В этом случае потери на поглощение рассчитываются как

$$
\alpha = Ce^{-k/\lambda[M]},\tag{3.4}
$$

 $C$ и постоянные коэффициенты (для гле k кварца  $k=(0,7...0,9)\cdot 10^{-6}$ ,  $C=0,9$ ).

Кабельные потери складываются из множества составляющих, например, из потерь на микроизгибах:

$$
\alpha_{\text{Mukpo}} = k_3 N_{\text{H}} y_{\text{H}}^2 \frac{a^4}{\Delta^3 b^6} \left(\frac{E_o}{E_c}\right)^{3/2}, \tag{3.5}
$$

 $k=0.9...10$ : где

М - число неоднородностей в виде выпуклостей со средней высотой ун на единицу длины;

a - радиус сердцевины;

b- диаметр оптической оболочки;

∆ - относительное значение показателя преломления;

 $E_0$  и  $E_c$  – модули Юнга оболочки и сердцевины соответ-СТВАННО

На участке сростки оптических волокон затухание может достигать величин больших, чем в самом оптическом кабеле. Возможные варианты дефектов сопряжения оптических волокон:

#### радиальное смещение

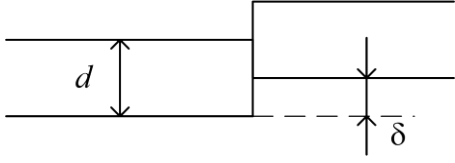

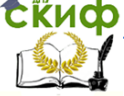

#### Направляющие среды электросвязи

$$
A_{\delta} = 10 \lg \frac{d}{d - \delta}, \, \partial E , \tag{3.6}
$$

- где  $d-$  диаметр сердцевины оптоволокна;
	- $\delta$  радиальное смещение;
		- угловое смещение

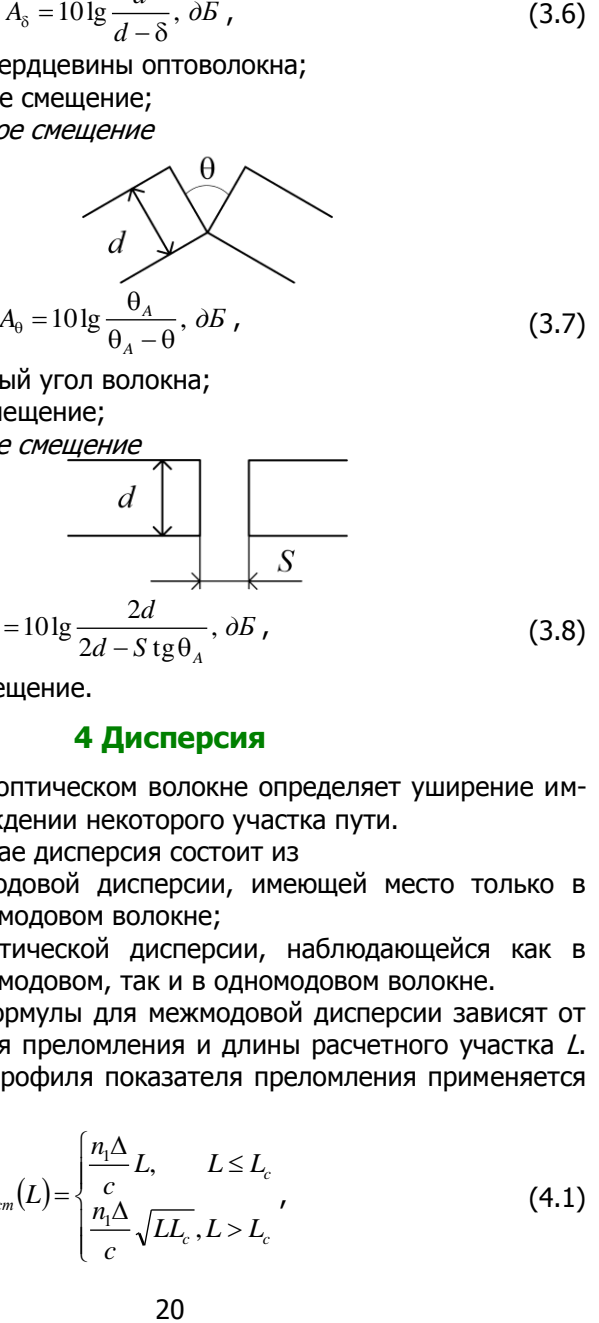

- где  $\theta_A$  апертурный угол волокна;
	- угловое смещение;
		- осевое смещение

$$
A_{s} = 10 \lg \frac{2d}{2d - S \lg \theta_{A}}, \delta B,
$$
 (3.8)

<span id="page-19-0"></span>где S - осевое смещение.

#### **4 Дисперсия**

Дисперсия в оптическом волокне определяет уширение импульсов при прохождении некоторого участка пути.

В общем случае дисперсия состоит из

- межмодовой дисперсии, имеющей место только в многомодовом волокне;
- хроматической дисперсии, наблюдающейся как в многомодовом, так и в одномодовом волокне.

Расчетные формулы для межмодовой дисперсии зависят от профиля показателя преломления и длины расчетного участка L. Для ступенчатого профиля показателя преломления применяется формула

$$
\tau_{\text{mod cm}}(L) = \begin{cases} \frac{n_1 \Delta}{c} L, & L \le L_c \\ \frac{n_1 \Delta}{c} \sqrt{LL_c}, & L > L_c \end{cases}
$$
\n(4.1)

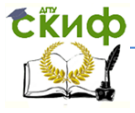

#### Направляющие среды электросвязи

а для градиентного (параболического) –

$$
\tau_{\text{mod }sp}(L) = \begin{cases} \frac{n_1 \Delta^2}{2c} L, & L \le L_c \\ \frac{n_1 \Delta^2}{2c} \sqrt{LL_c} & L > L_c \end{cases}
$$
(4.2)

где  $L_c$  – длина связи мод, равная 5-7 км для ступенчатого многомодового волокна и 10-15 км для градиентных волокон.

Хроматическая дисперсия состоит из

материальной дисперсии

$$
\tau_{\text{num}} = \Delta \lambda \cdot L \cdot M(\lambda), \qquad (4.3)
$$

где  $\Delta\lambda$  - ширина спектра излучения источника (1-3 нм для лазера и 20-40 нм для светоизлучающих диодов);

 $M(\lambda)$  – удельная материальная дисперсия;

волноводной дисперсии

$$
\tau_{_{ee}} = \Delta \lambda \cdot L \cdot B(\lambda), \tag{4.4}
$$

где B(λ) –удельная волноводная дисперсия; профильной дисперсии, характерной для реального оптиче-

ского кабеля

$$
\tau_{np} = \Delta \lambda \cdot L \cdot \Pi(\lambda), \tag{4.5}
$$

где  $\Pi(\lambda)$  –удельная профильная дисперсия. Хроматическая дисперсия рассчитывается по формуле

$$
\tau_{\text{x}_{\text{p}_{\text{c}}}} = \tau_{\text{x}_{\text{c}}} + \tau_{\text{se}} + \tau_{\text{np}} \,. \tag{4.6}
$$

Общая дисперсия – в общем случае по формуле

$$
\tau^2 = \tau_{\scriptscriptstyle \mathcal{N}\mathcal{O}}^2 + \tau_{\scriptscriptstyle \mathcal{N}\mathcal{O}\mathcal{M}}^2 \,, \tag{4.7}
$$

однако с учетом величин вкладов составляющих дисперсий имеем

для одномодового волокна

$$
\tau = \tau_{\text{xpon}} \tag{4.8}
$$

для многомодового волокна

$$
\tau = \tau_{\text{mod}} \, . \tag{4.9}
$$

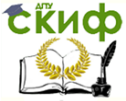

Направляющие среды электросвязи

## **ЛИТЕРАТУРА**

<span id="page-21-0"></span>1. Ксенофонтов С.Н., Портнов Э.Л. Направляющие системы электросвязи. Сборник задач. 2-е изд., стереотипное. М.:Горячая Линия-Телеком, 2014. 268 с. ISBN 978-5-9912-0138-4.

2. Гроднев И.И., Верник С.М. Линии связи. 5-е изд., переработанное и дополненное. М.: Радио и связь, 1988. 544 с. ISBN 5-256-00120-5.

3. Ефанов В.И. Электрические и волоконно-оптические линии связи: учебное пособие. Томск: Томский государственный университет систем управления и радиоэлектроники, 2012. 149 c.